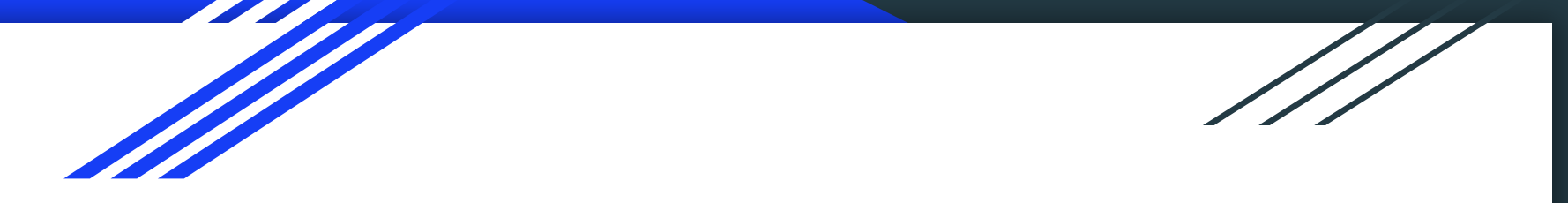

#### Using an Open Source Python Toolbox (Signac) to Manage High Dimensional Research Data

Chrisy Xiyu Du

Mechanical Engineering

# My background

Assistant Professor in Mechanical Engineering (Jan. 2023) PhD in the Glotzer Group at University of Michigan Highly computation driven group with many open-source softwares

https://github.com/glotzerlab

# **Signac**

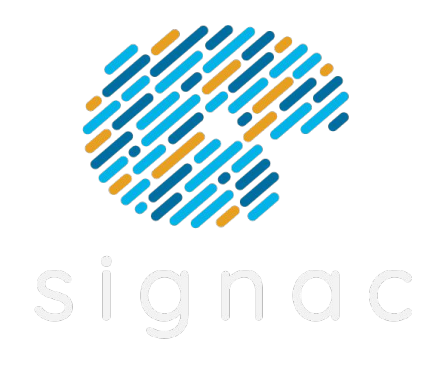

Python based data-management software

Completely Open source

Can be installed with conda and pip

Slack community

Documentation: https://docs.signac.io/en/latest/

## Why do I need it?

My research: use theory and computer simulation to design the next generation of soft materials.

## Why do I need it?

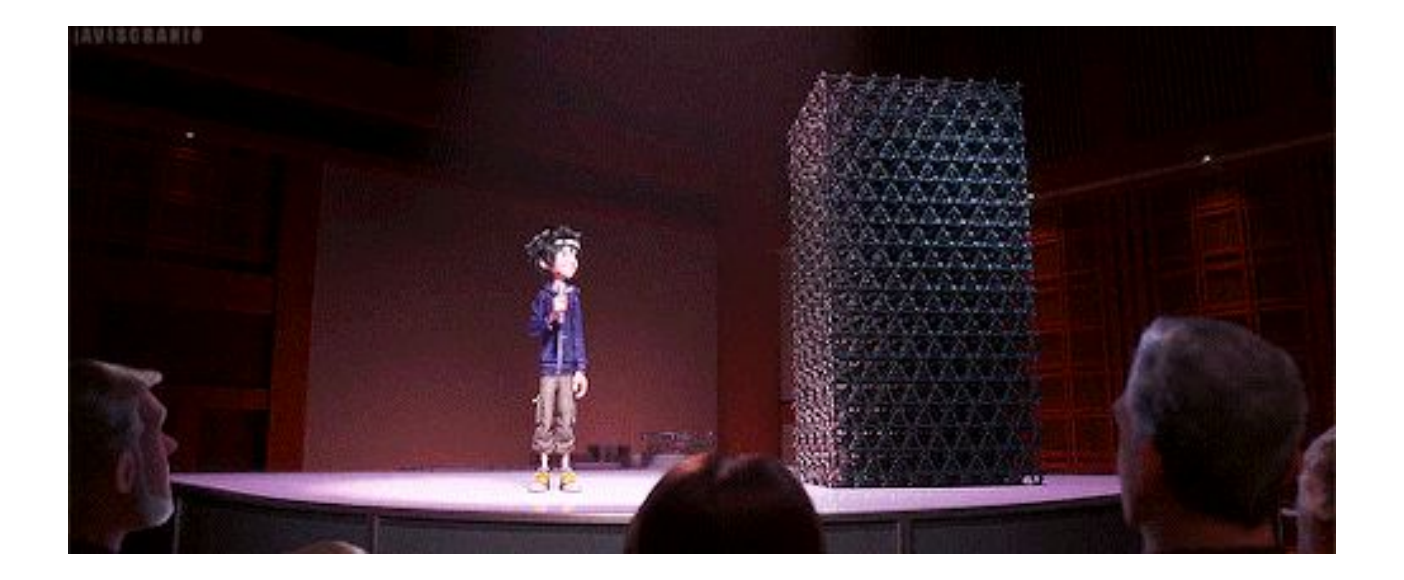

Movie: Big Hero 6 (gif by aviscranio.tumblr.com)

### Large parameter space

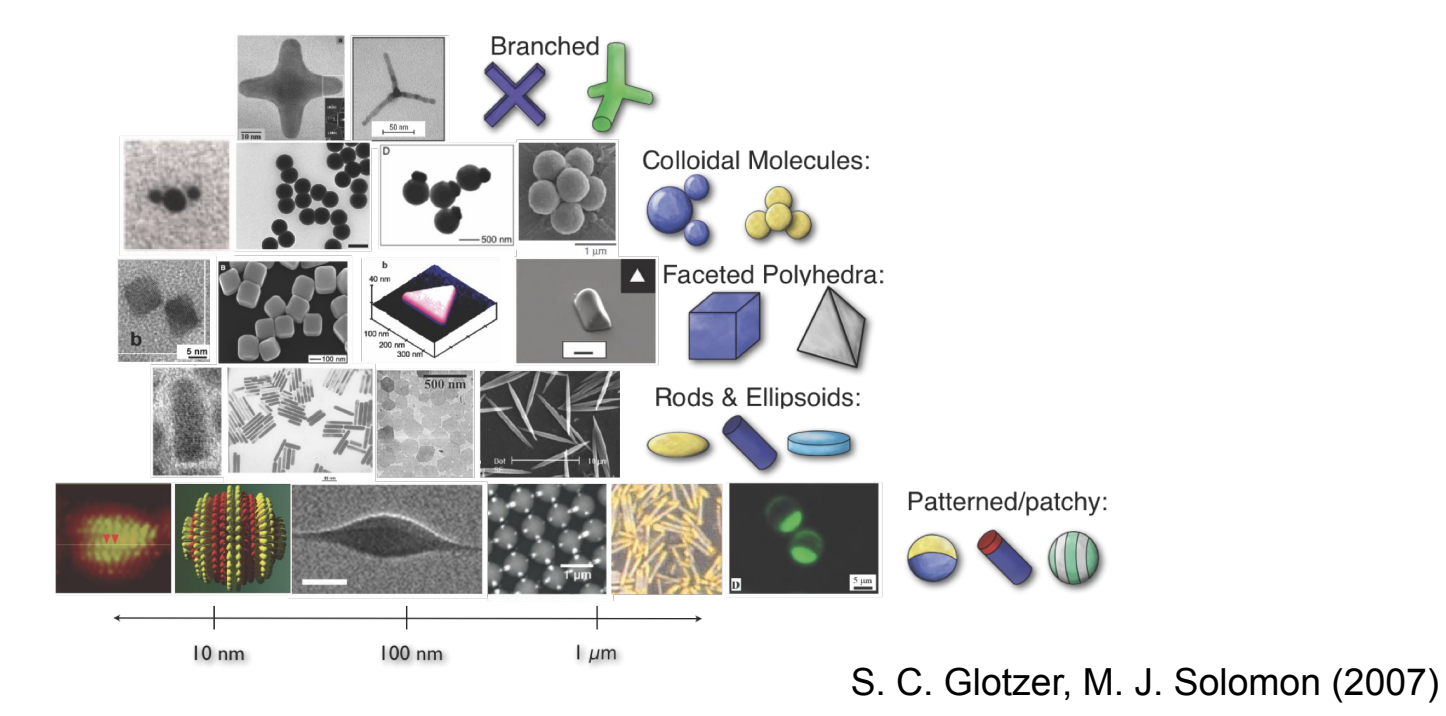

#### Large parameter space

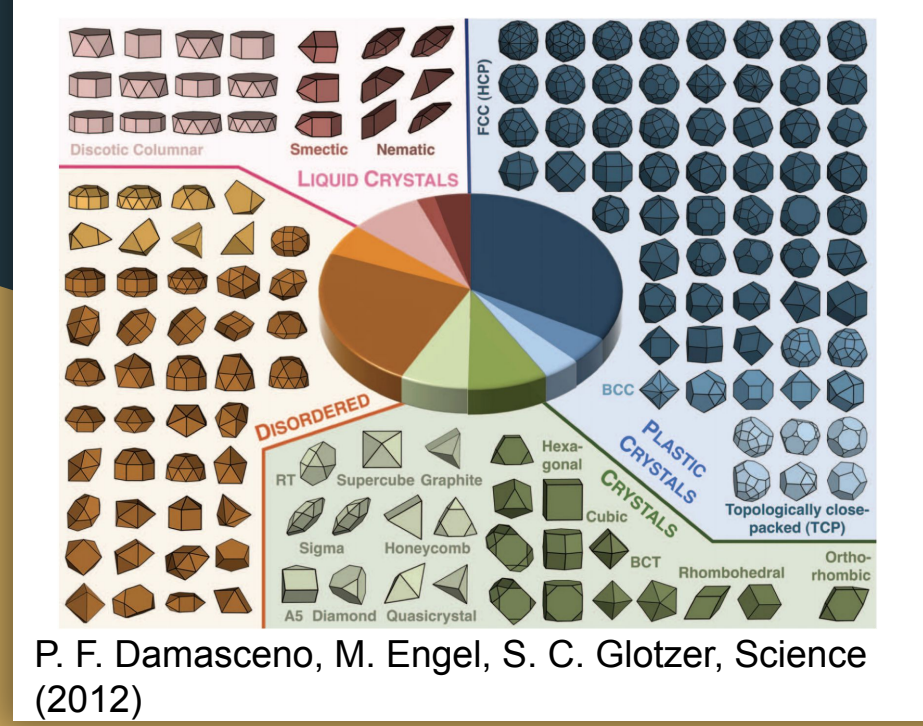

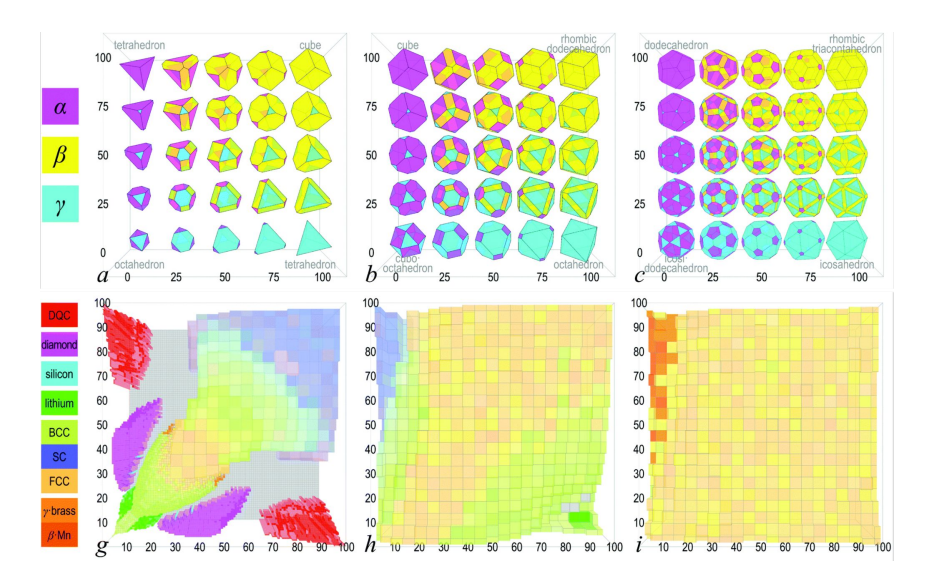

D. Klotsa, E. R. Chen, M. Engel, and S. C. Glotzer, Soft Matter (2018)

#### What kind of data/metadata?

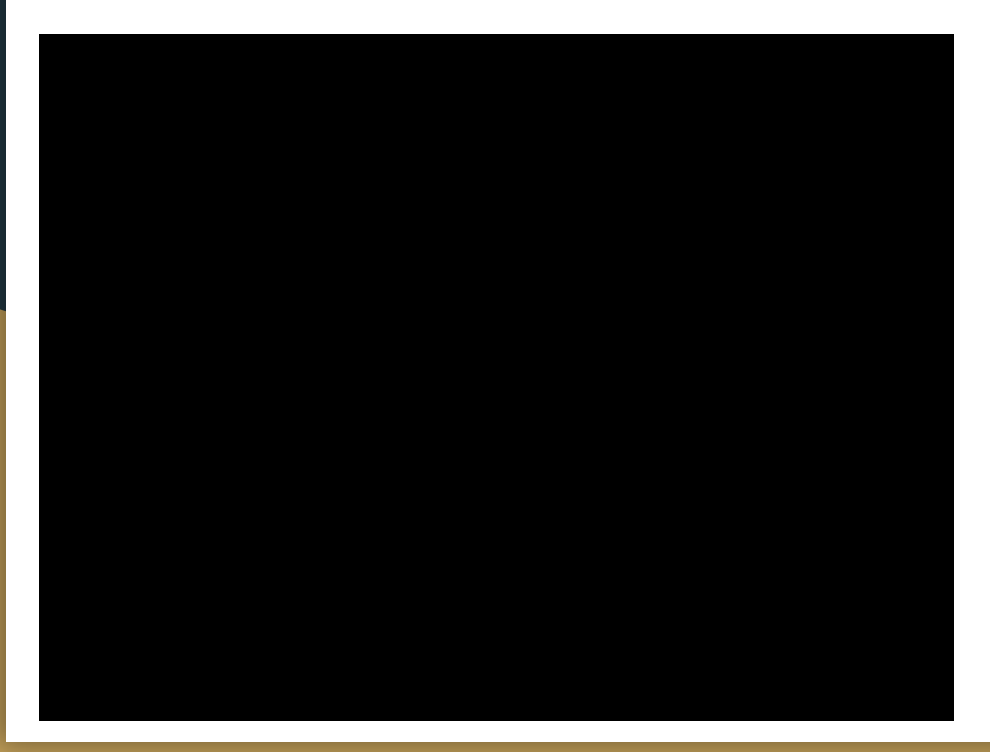

#### Metadata:

Number of particles, system density, temperature, how many steps, interaction type, etc

#### Data:

Positions of every particle, measured system information (energy, pressure, etc)

# Before signac…

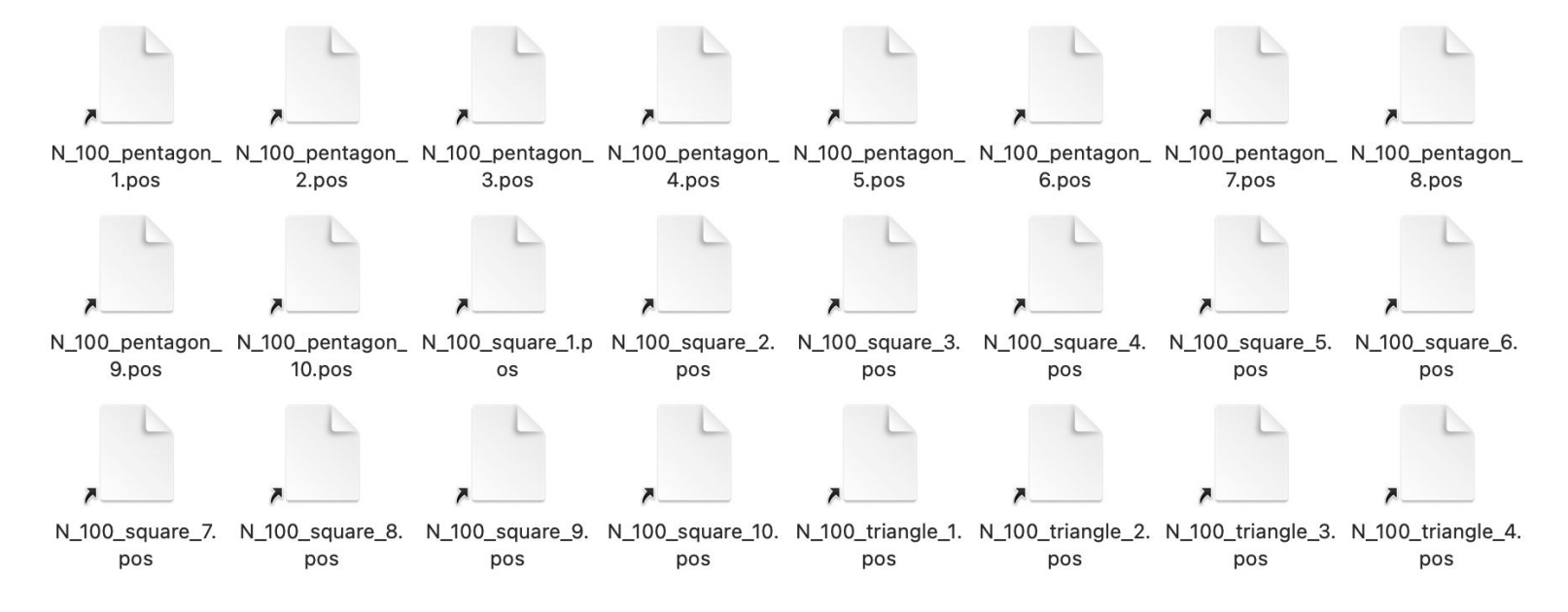

Metadata is a part of the file name for the data file.

### Not sustainable

Hard to parse when doing batch analysis Not robust to parameter expansion Naming convention needs human knowledge Hard to share data with others

#### Can we do better?

## Introducing Signac

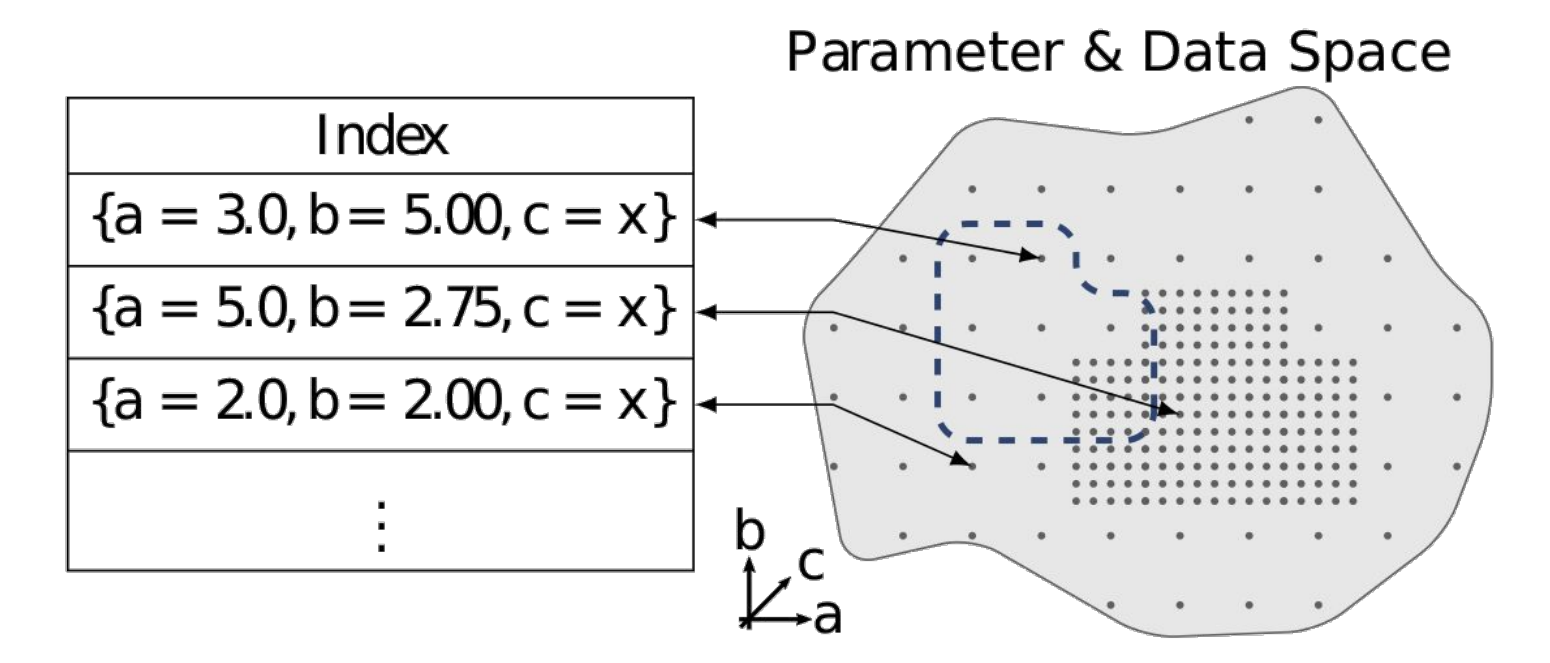

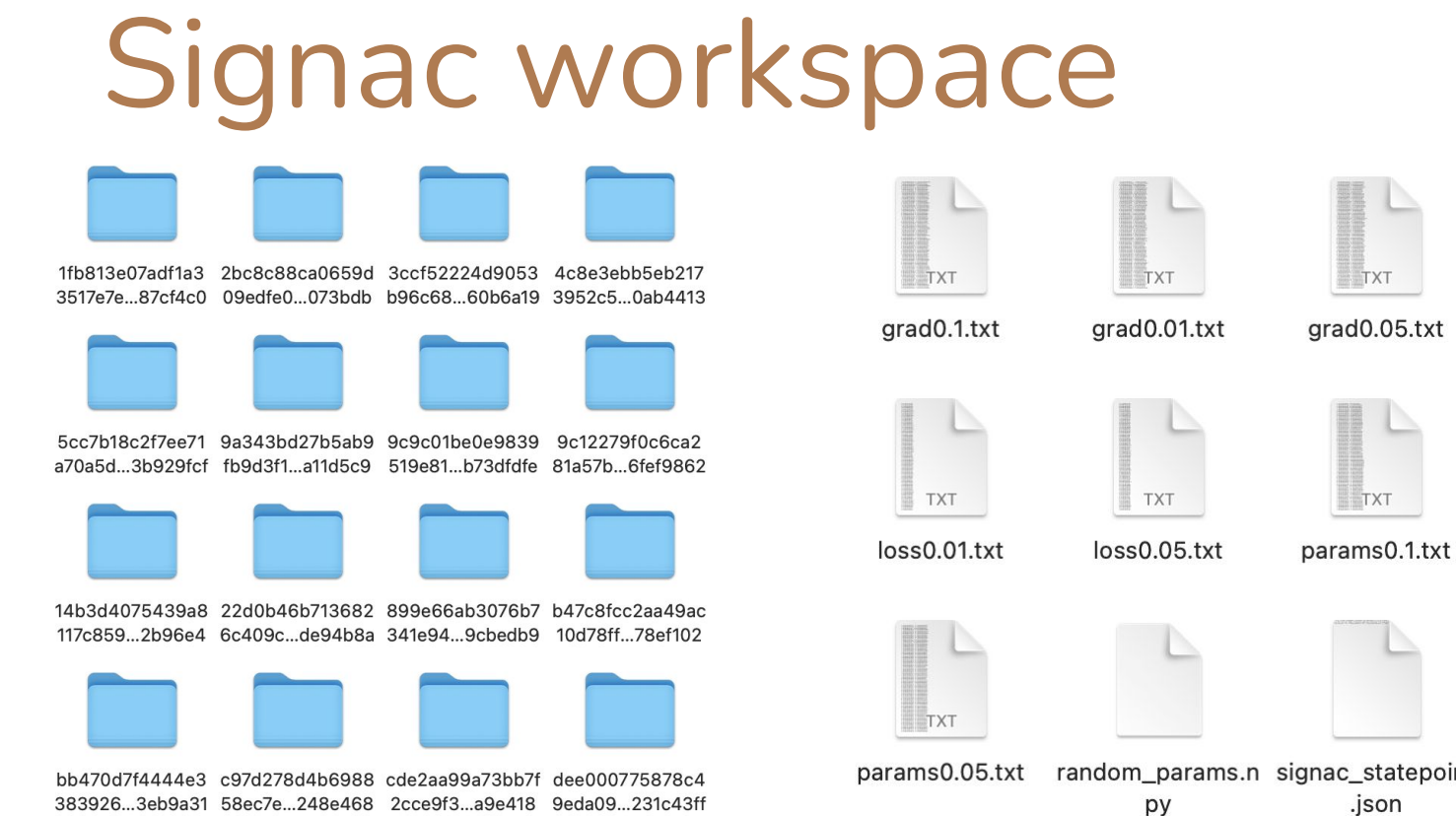

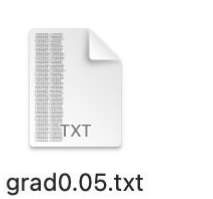

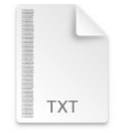

 $loss0.1.txt$ 

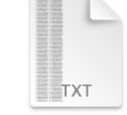

 $m = 1$ 

params0.01.txt

**TXT** 

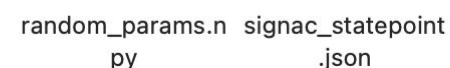

## Signac statepoint

{"N": 6, "s\_type": "octahedra", "num\_patch": 10, "type\_patch": 2, "r": 2.5, "phi": 0.05, "num\_steps": 40000, "scale": 1.3, "kT": 0.8, "D0": 4.0, "dt": 0.0001, "rand\_search\_count": 50, "batch\_size": 16, "loop\_batch": 4, "num\_steps\_opt": 1000, "opt\_steps": 100, "learning rate": 0.1, "closeness penalty": 0.0, "closeness penalty nbrs": 1, "seed": 86711402, "replica": 3}

These metadata are being encoded into the hex string of the statepoint folders for quick search.

### Post processing

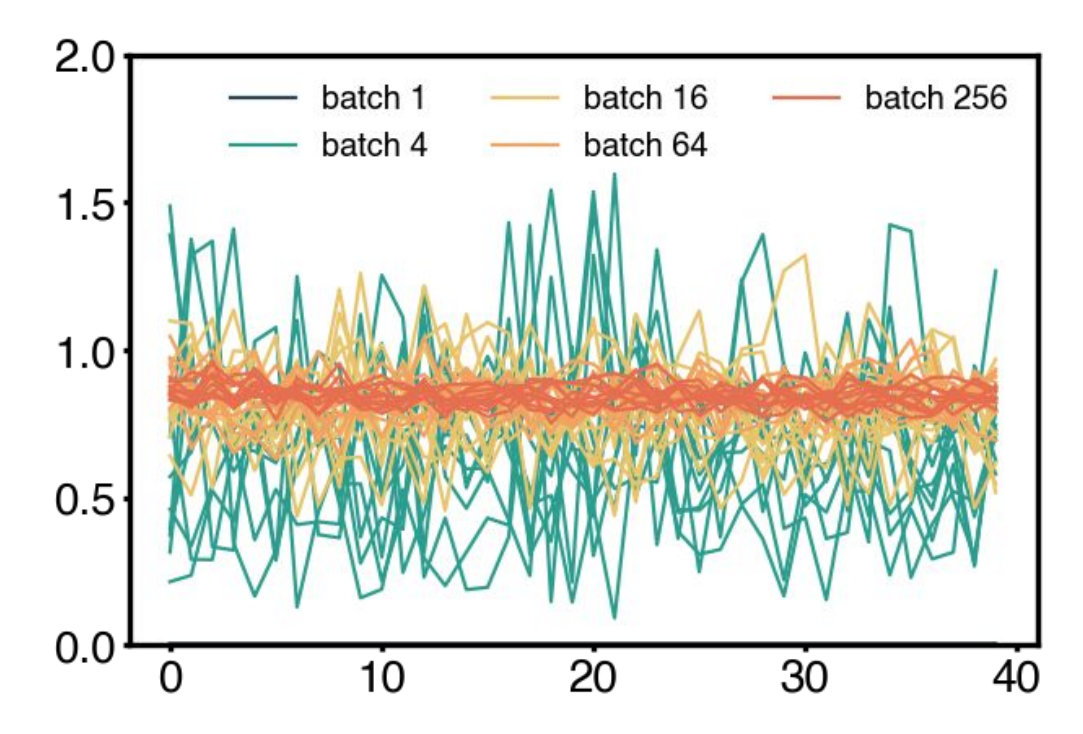

### Post processing

```
colors = ['#264653', '#2a9d8f', '#e9c46a', '#f4a261', '#e76f51']batch size = [1, 4, 16, 64, 256]
```
fig = plt.figure(num = 1, figsize =  $(9, 6)$ , dpi =  $80$ , facecolor = None, edgecolor = 'k')

```
for i in range(len(batch size)):
    for job in project.find_jobs({'batch_size': batch_size[i]}):
        ave loss = np.load(job.find "std loss.npy")if job.sp. replica == 1:
            plt.plot(ave loss, color = colors[i], linewidth = 2, label = 'batch '+str(batch size[i]))else:
            plt.plot(ave loss, color = colors[i], linewidth = 2)plt. legend(frameon = False, fontsize = 18, ncol=3)
plt.ylim([0, 2.0])
```
## Integration with HPC

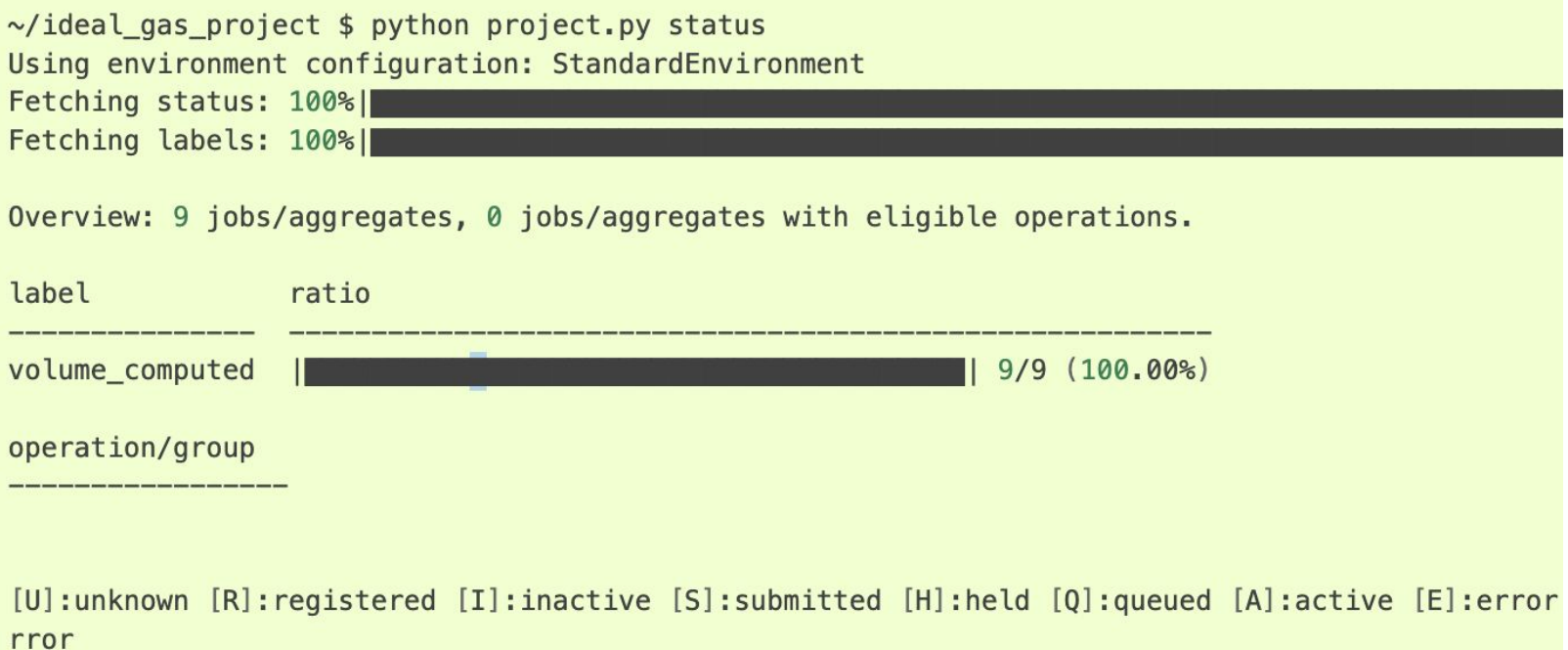

#### My publication using Signac

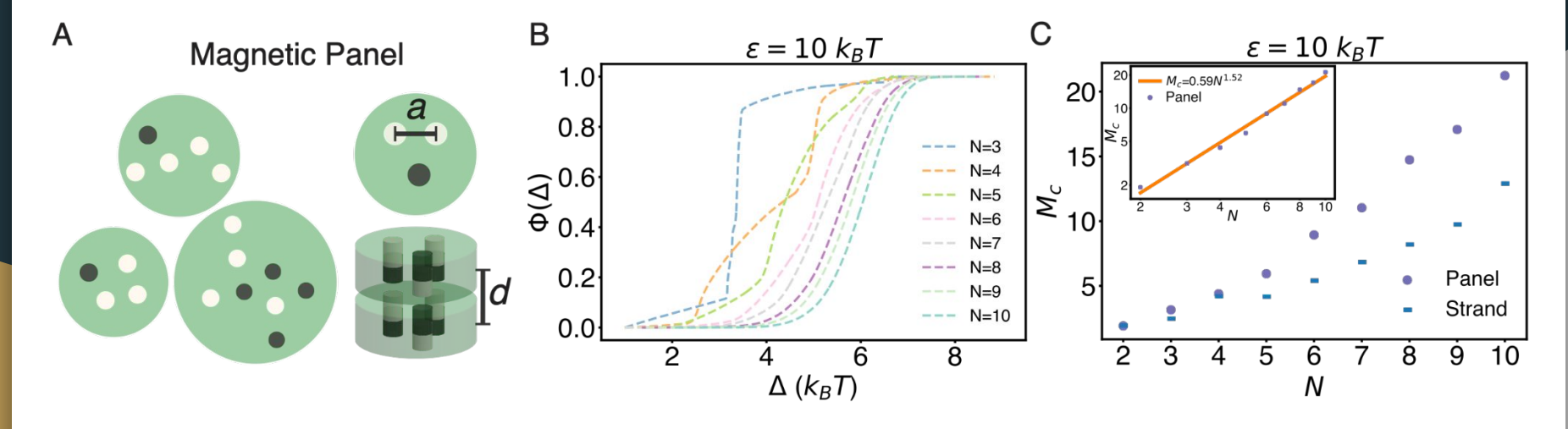

Over 1500 statepoint folders, other project has over 10k statepoints

CX. Du, HA. Zhang, T. Pearson, J. Ng, P. McEuen, I. Cohen, and M. P. Brenner, Soft Matter (2022)

# **Signac**

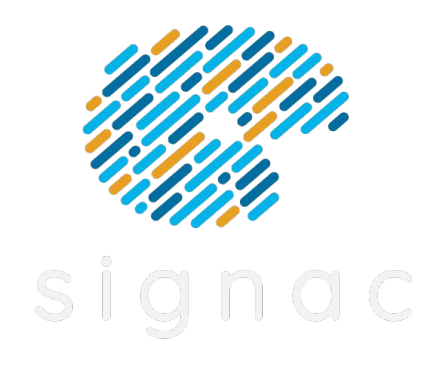

Python based data-management software

Completely Open source

Can be installed with conda and pip

Slack community

Documentation: https://docs.signac.io/en/latest/